## Key Features

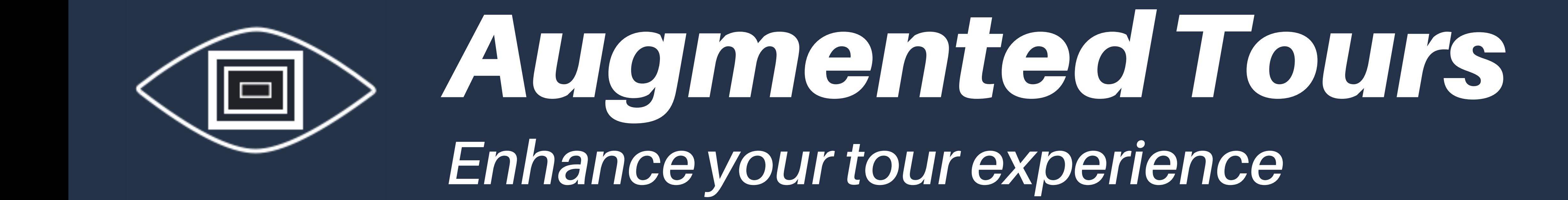

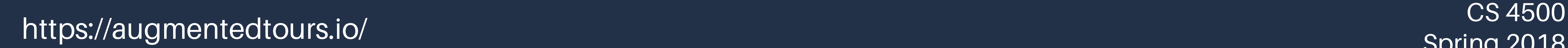

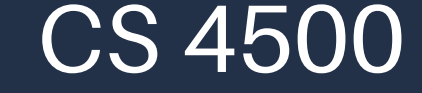

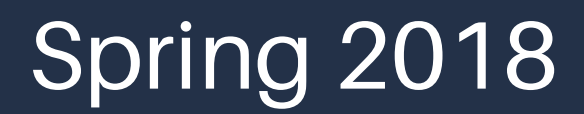

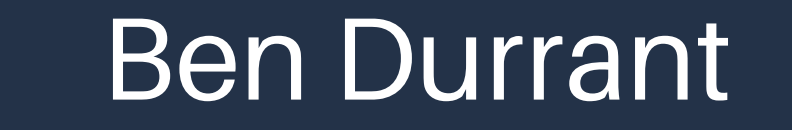

Chris Hoffmann

Taylor Hogge

Neal Phelps

## Technology

- Create tours with:
	- 3D Models
	- 3D Text
	- Audio Recordings
	- Text descriptions
- Tag exhibits using QR codes allowing attendees to view your enhanced tours.

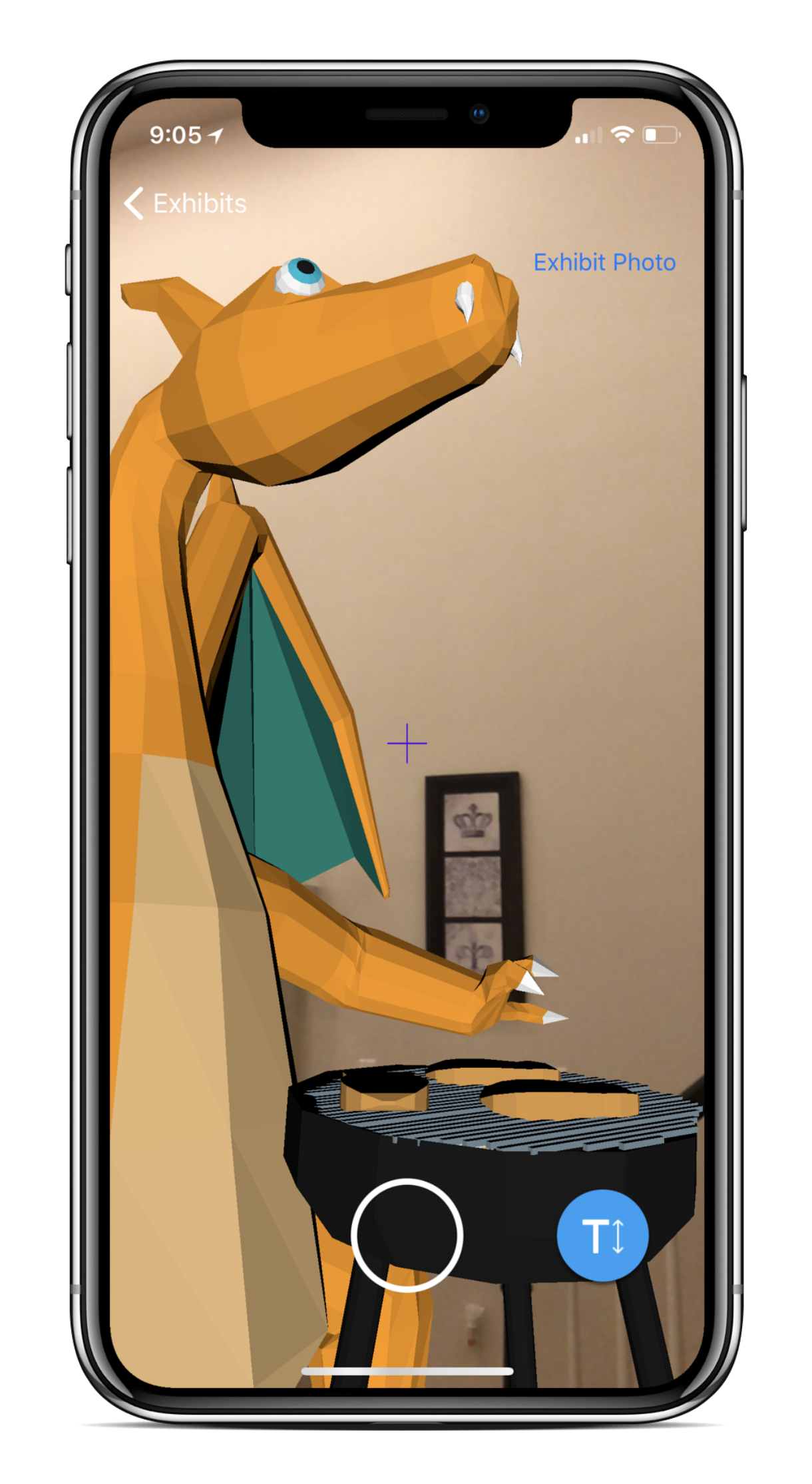

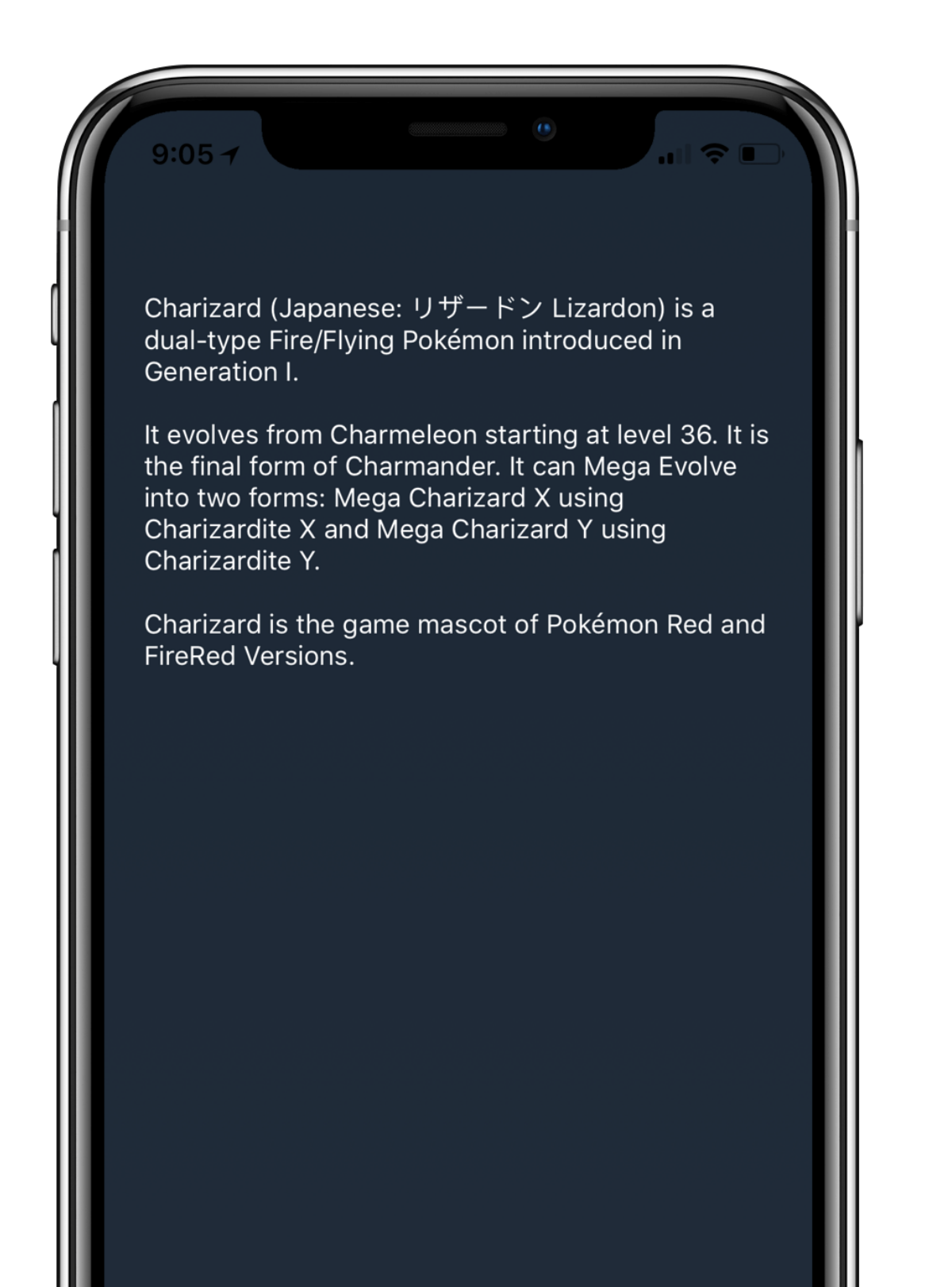

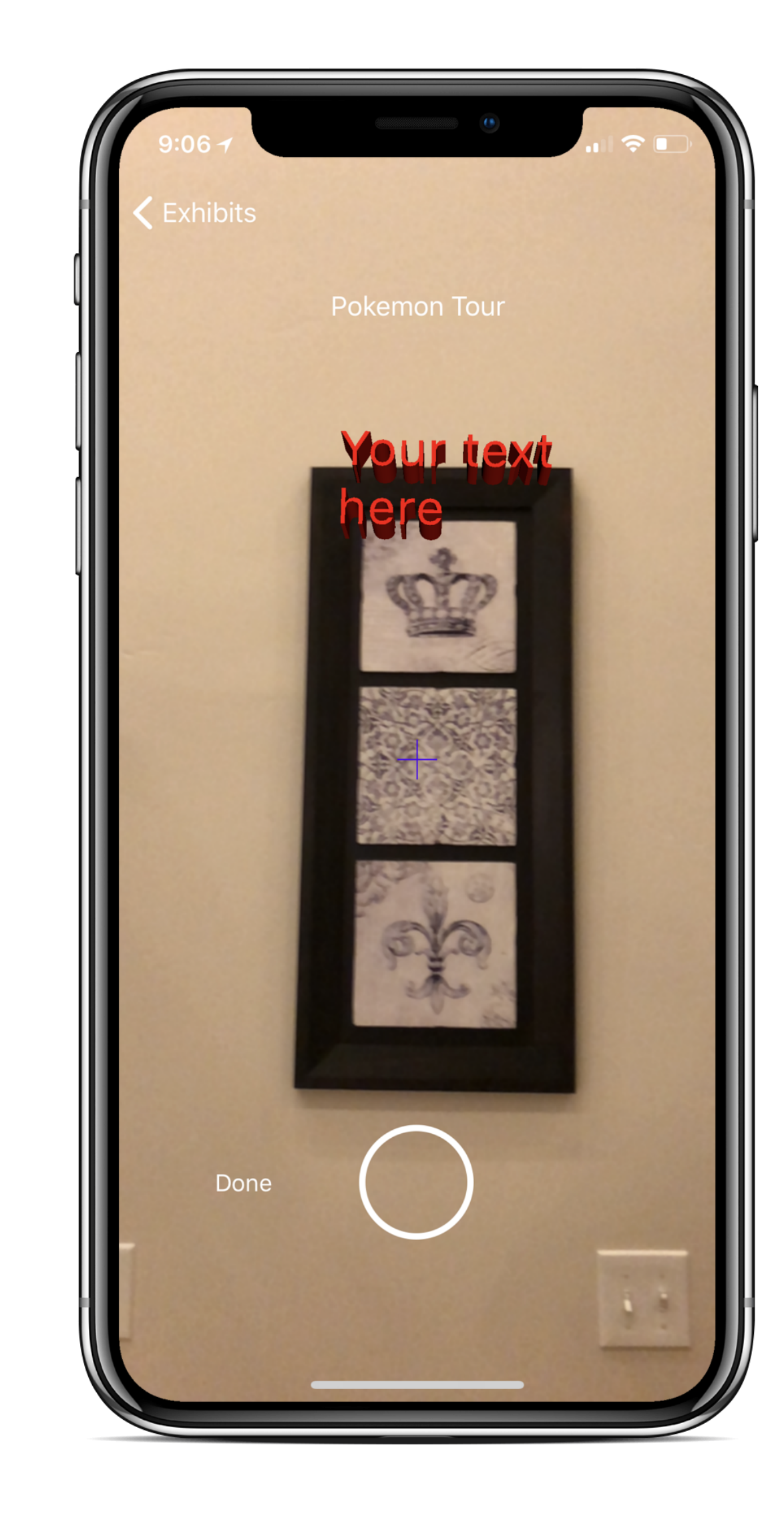

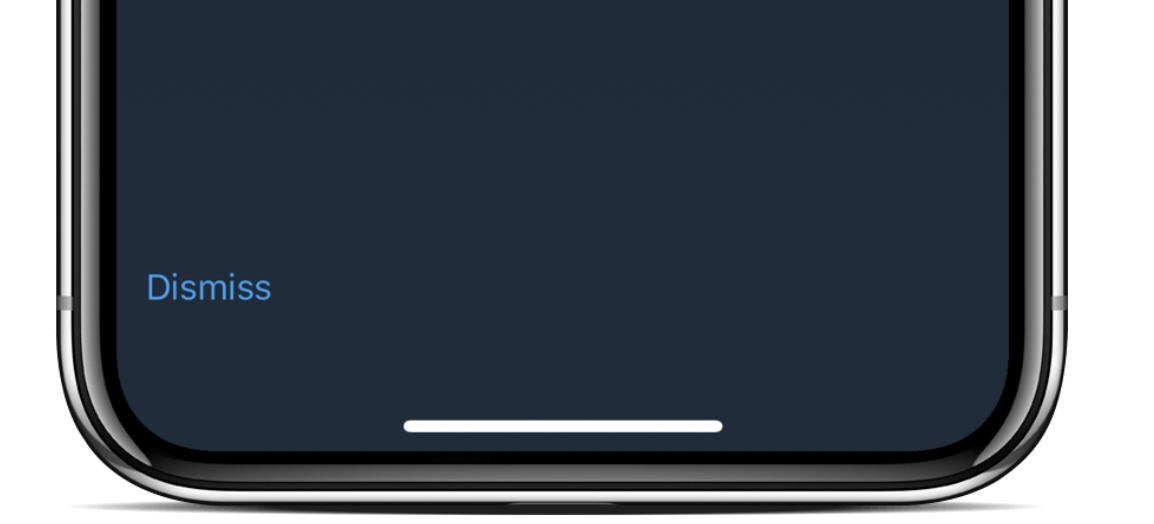

- Apple's:
	- Swift Language
	- ARKit Framework
	- Vision Framework
- AngularJS
- AWS

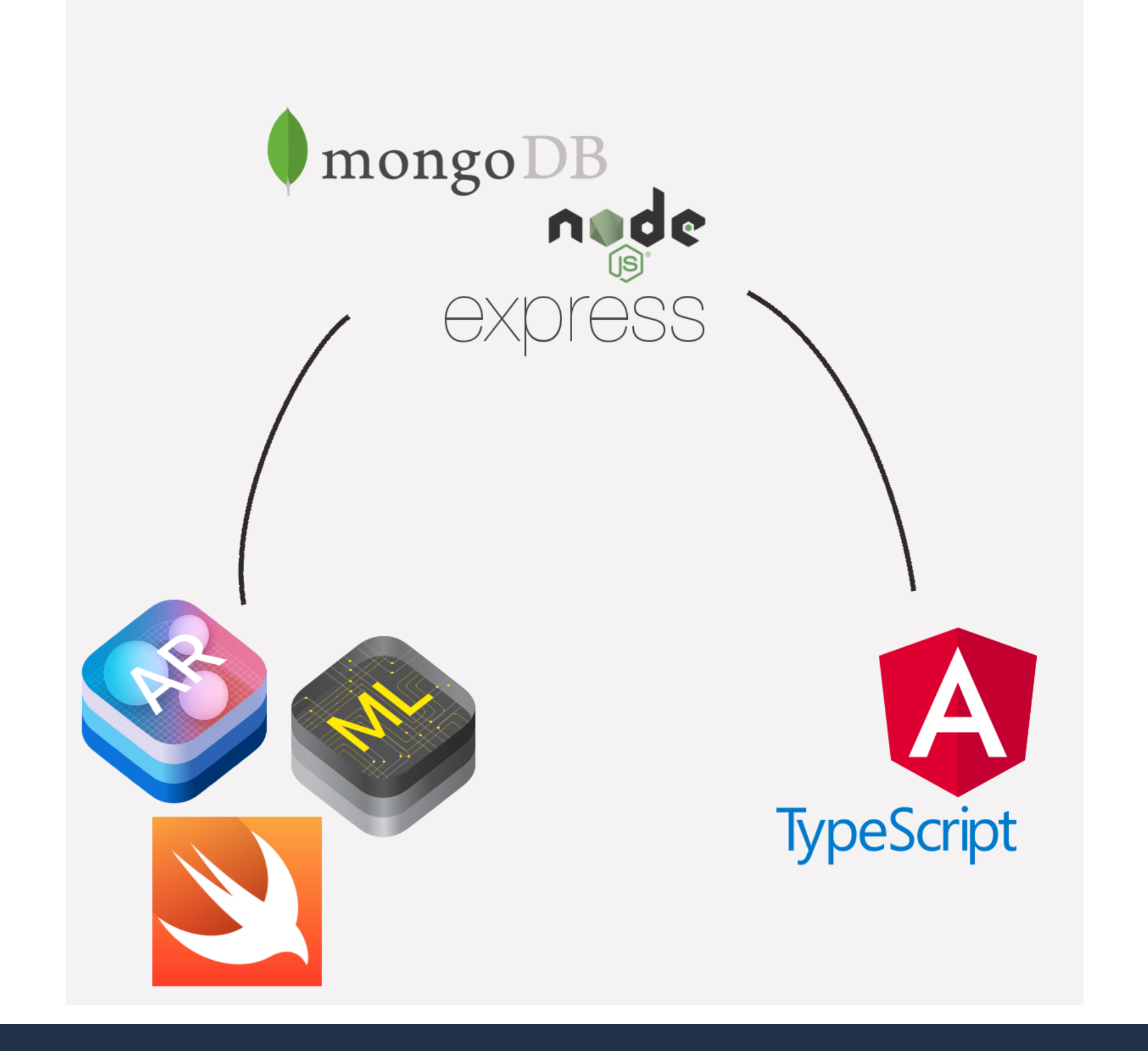